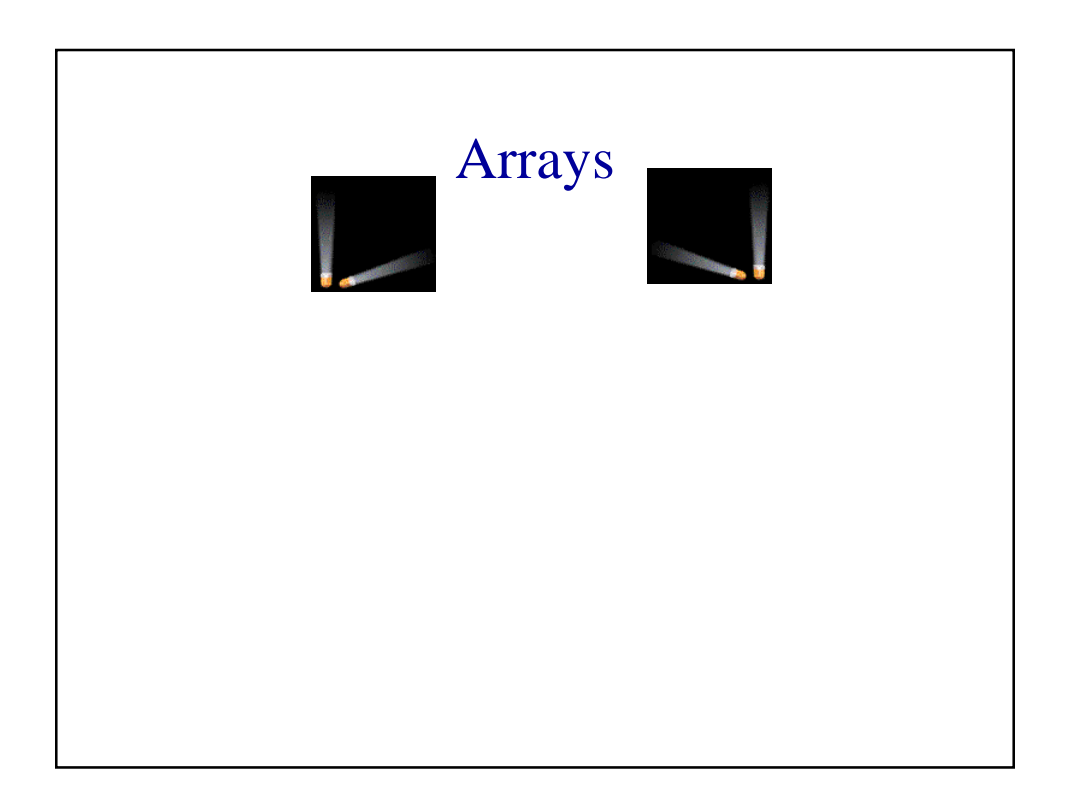

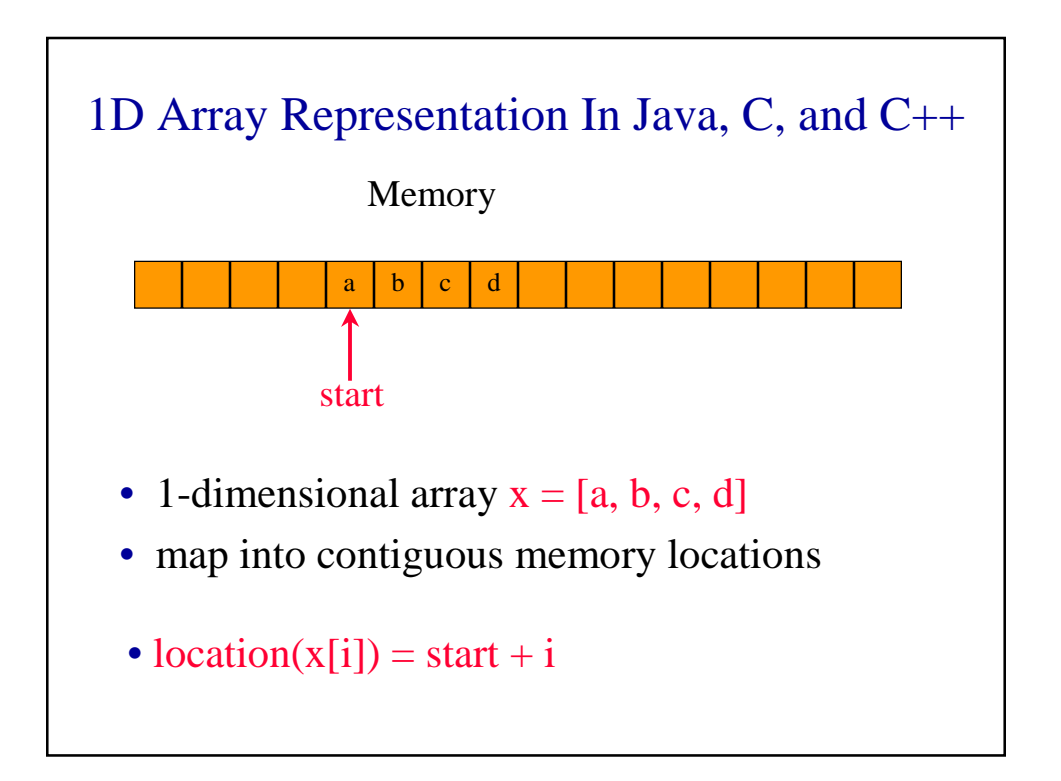

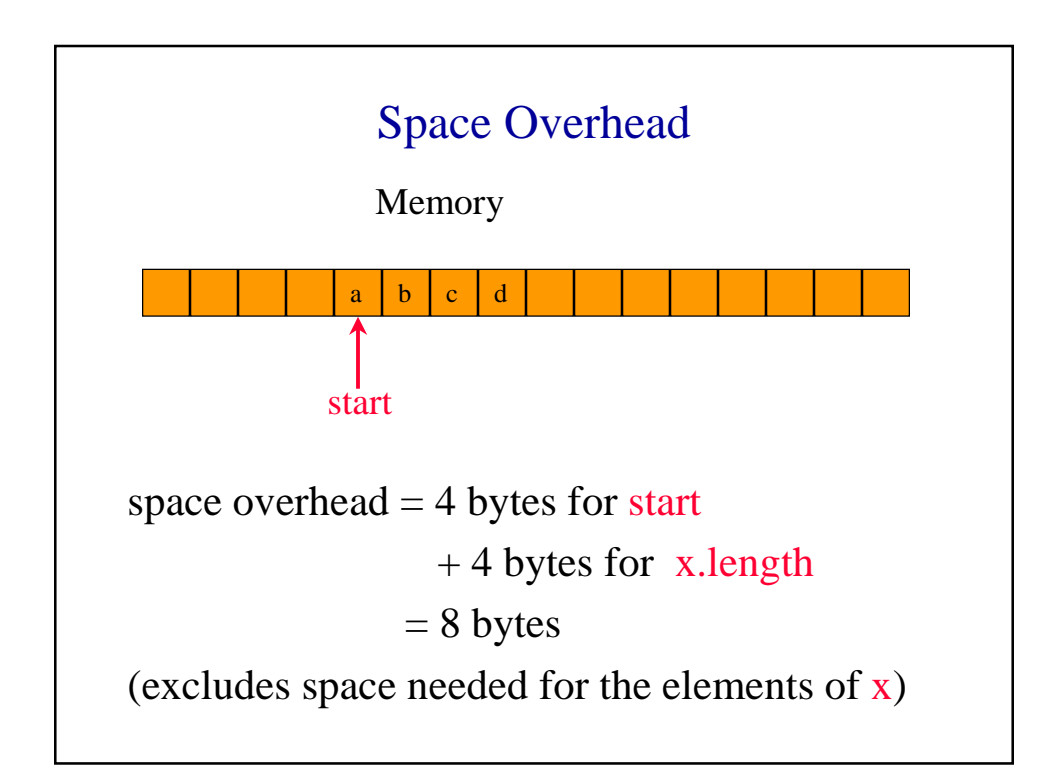

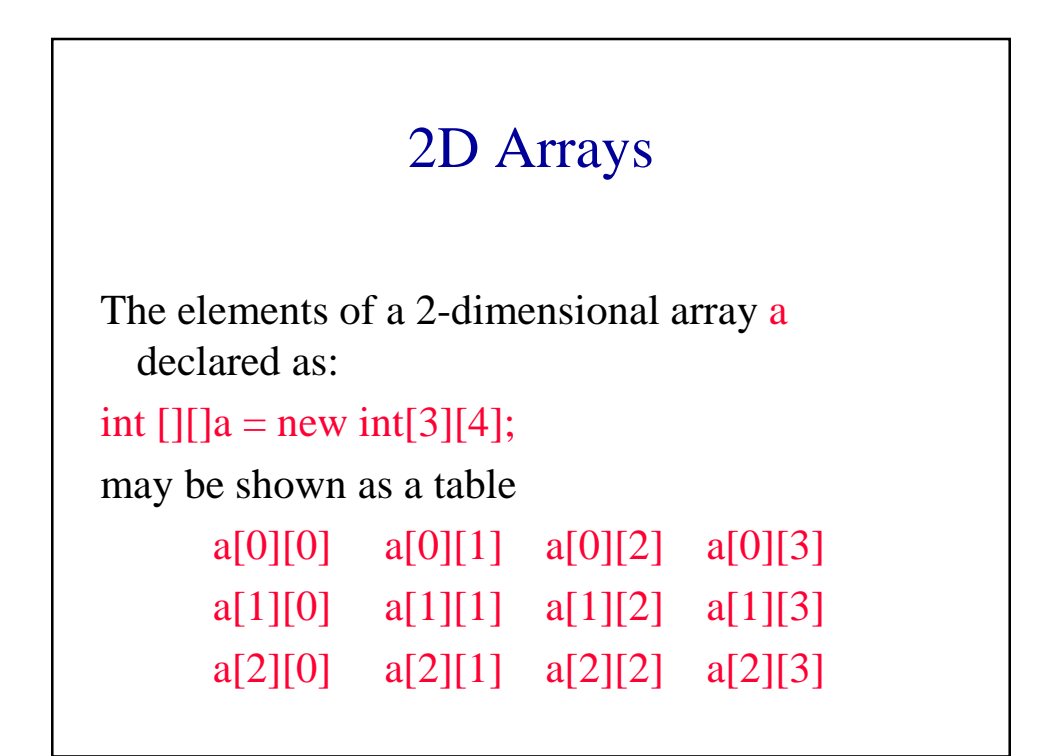

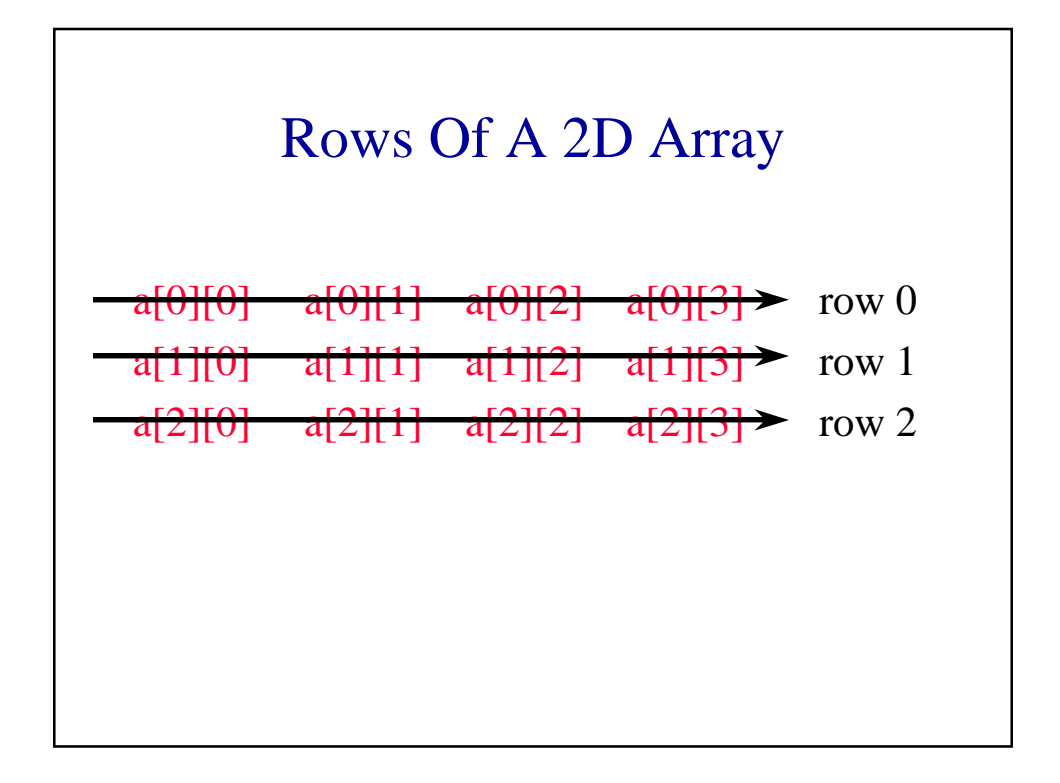

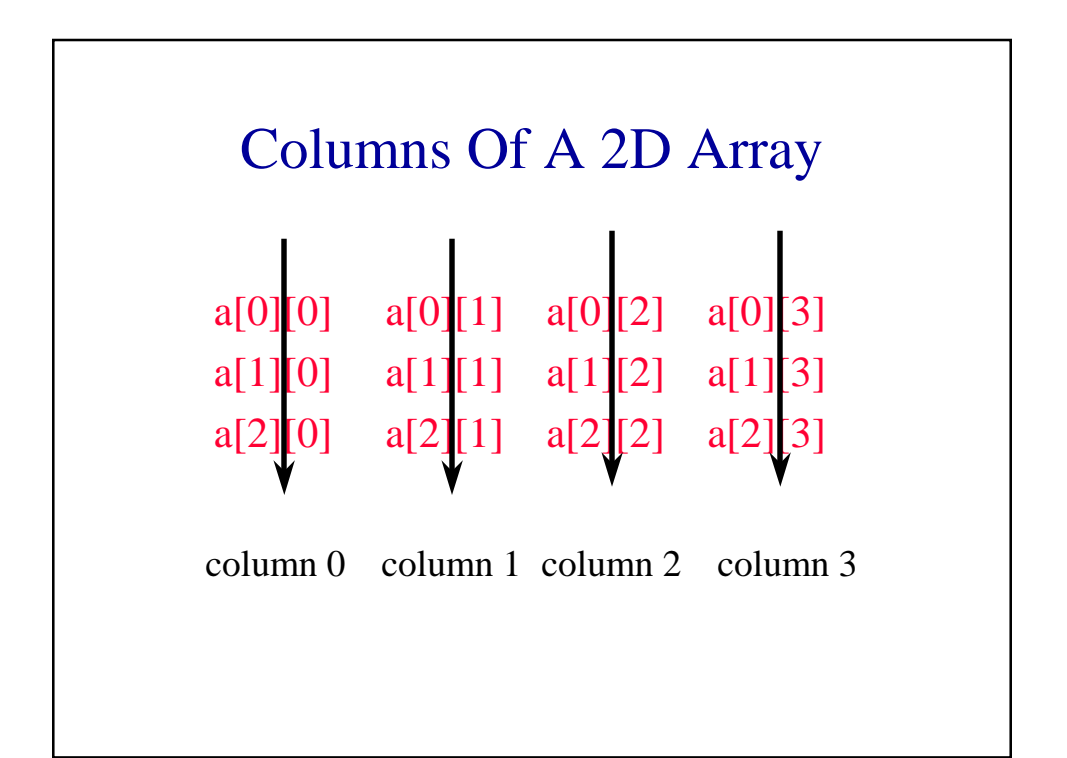

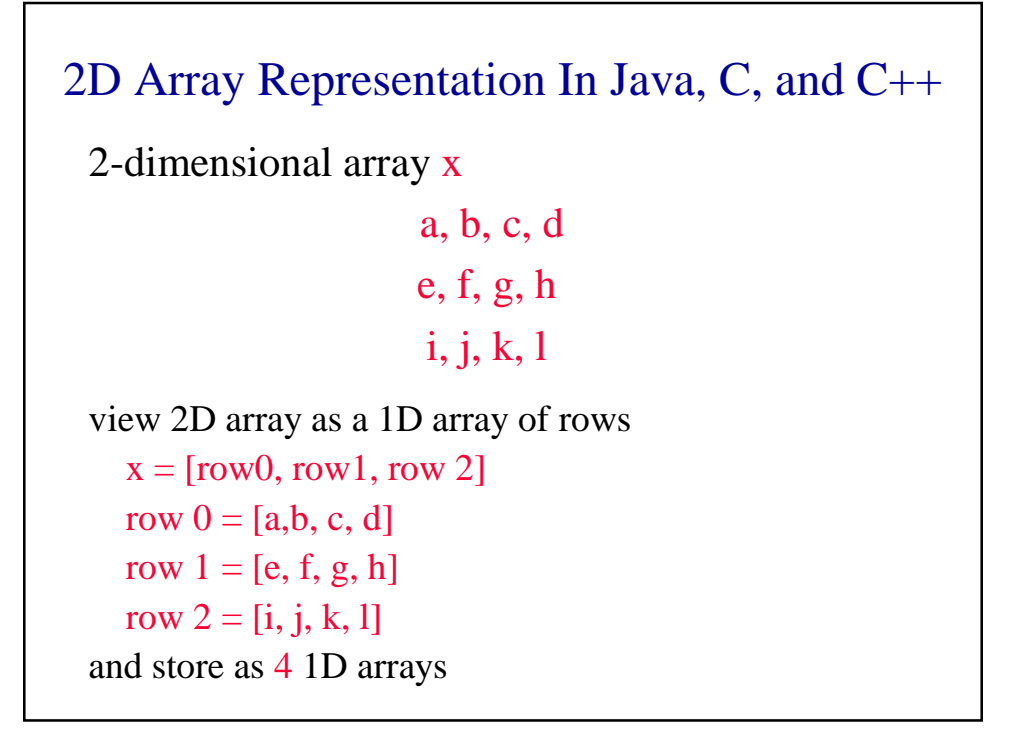

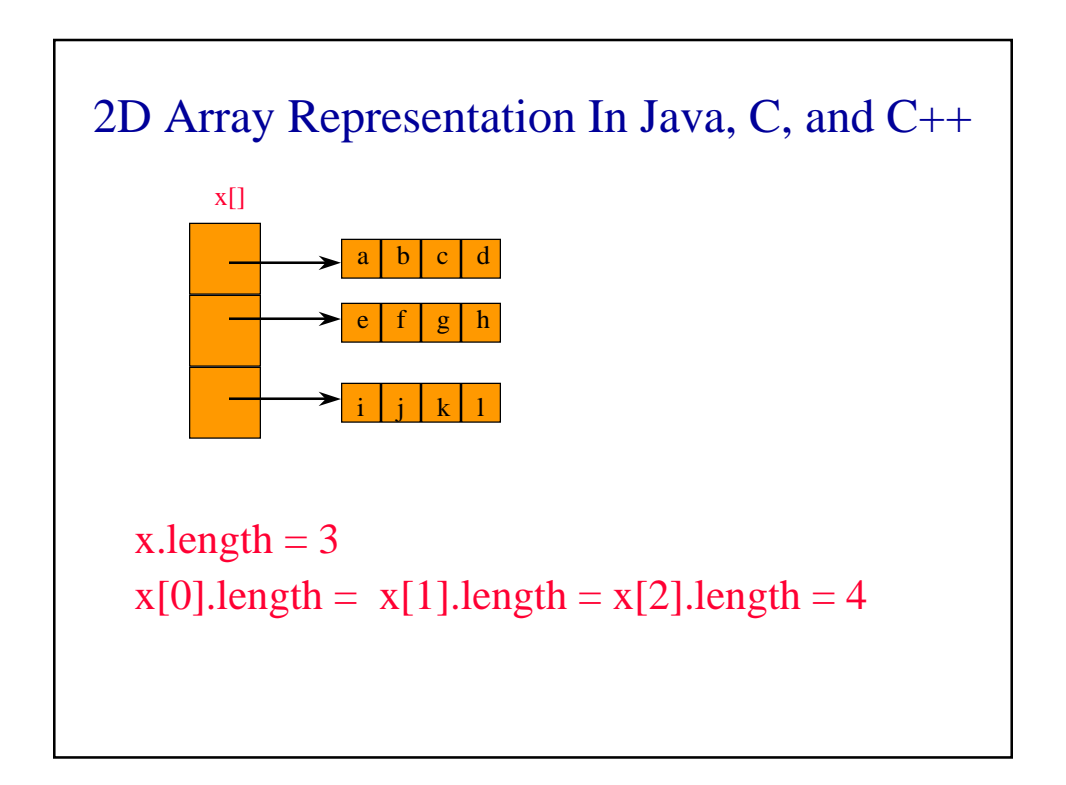

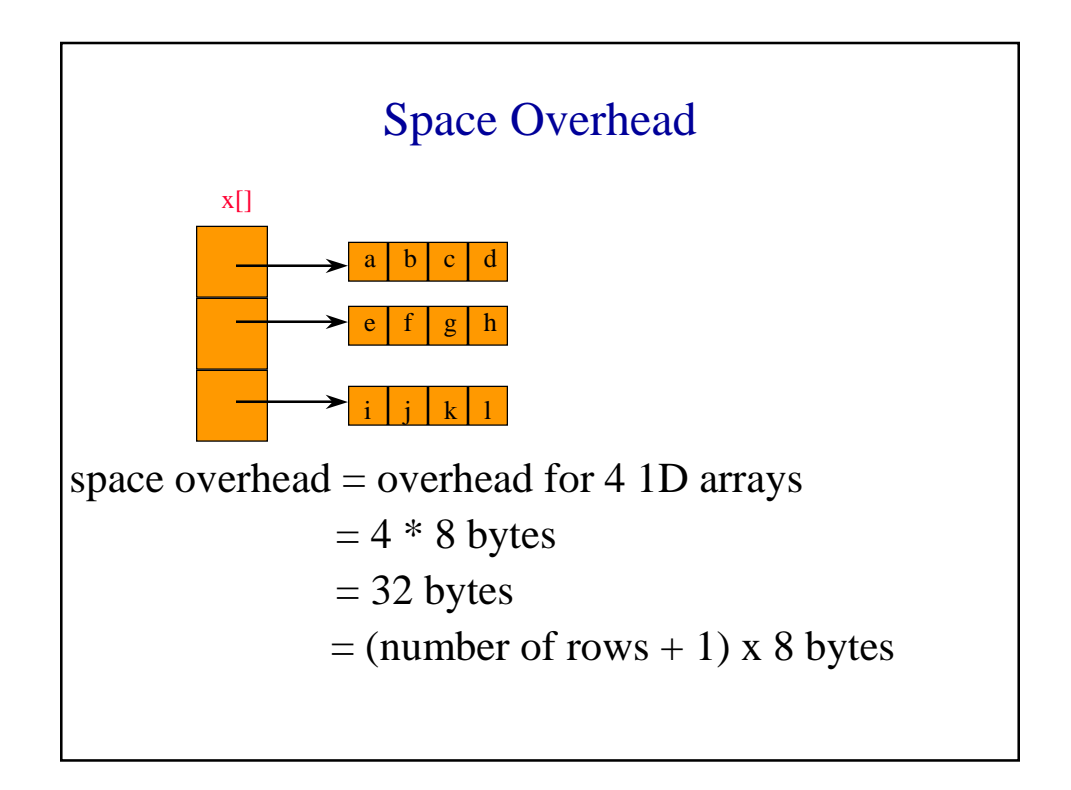

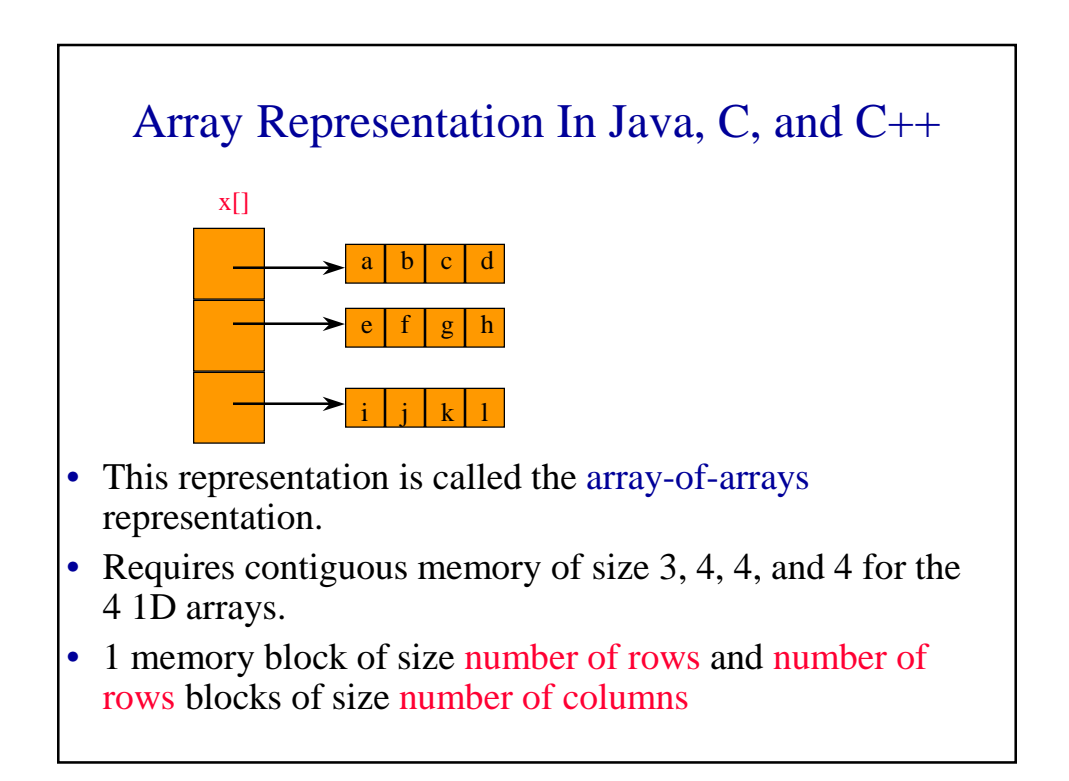

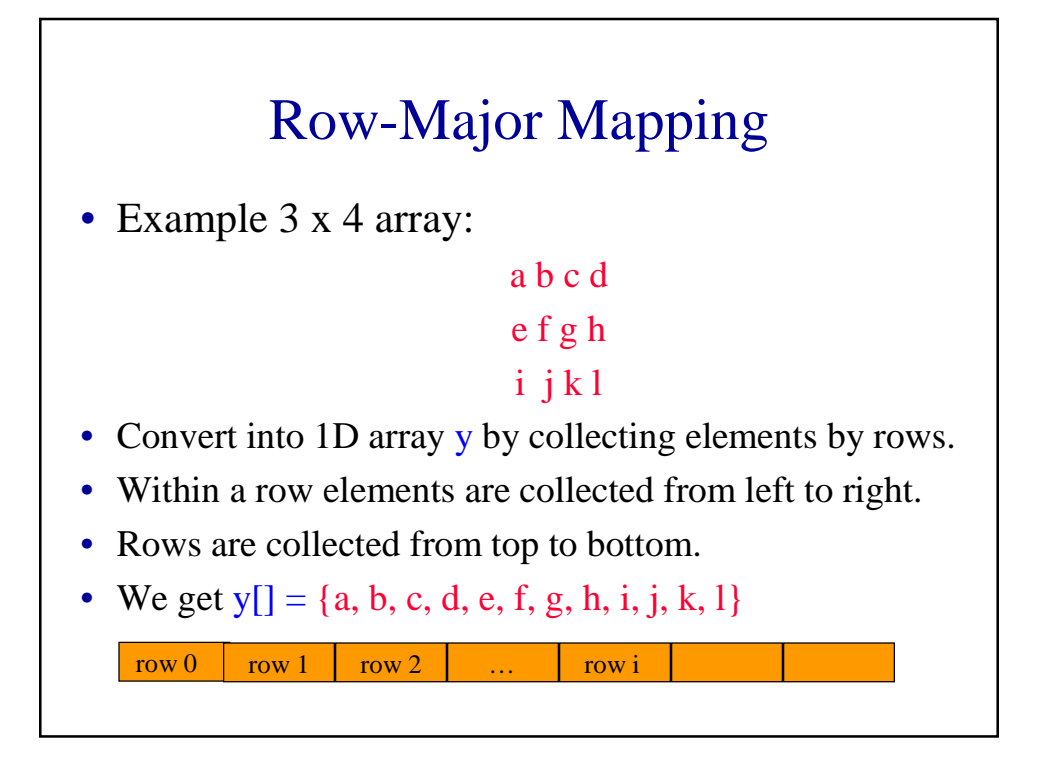

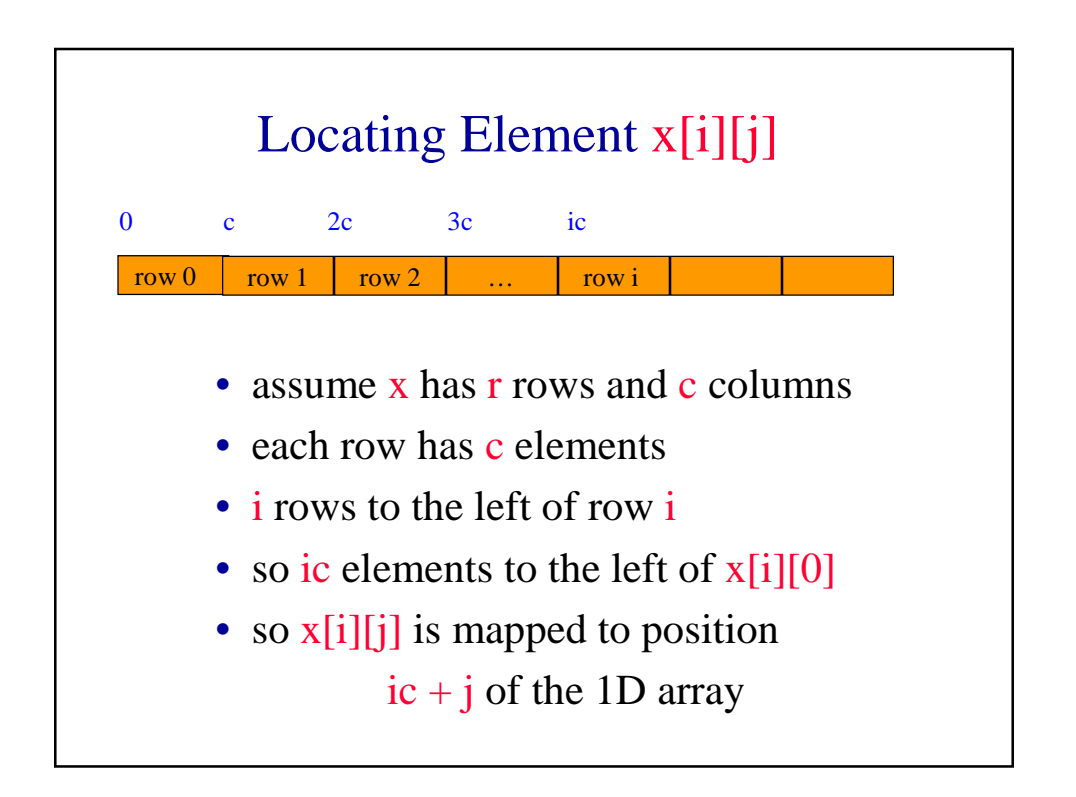

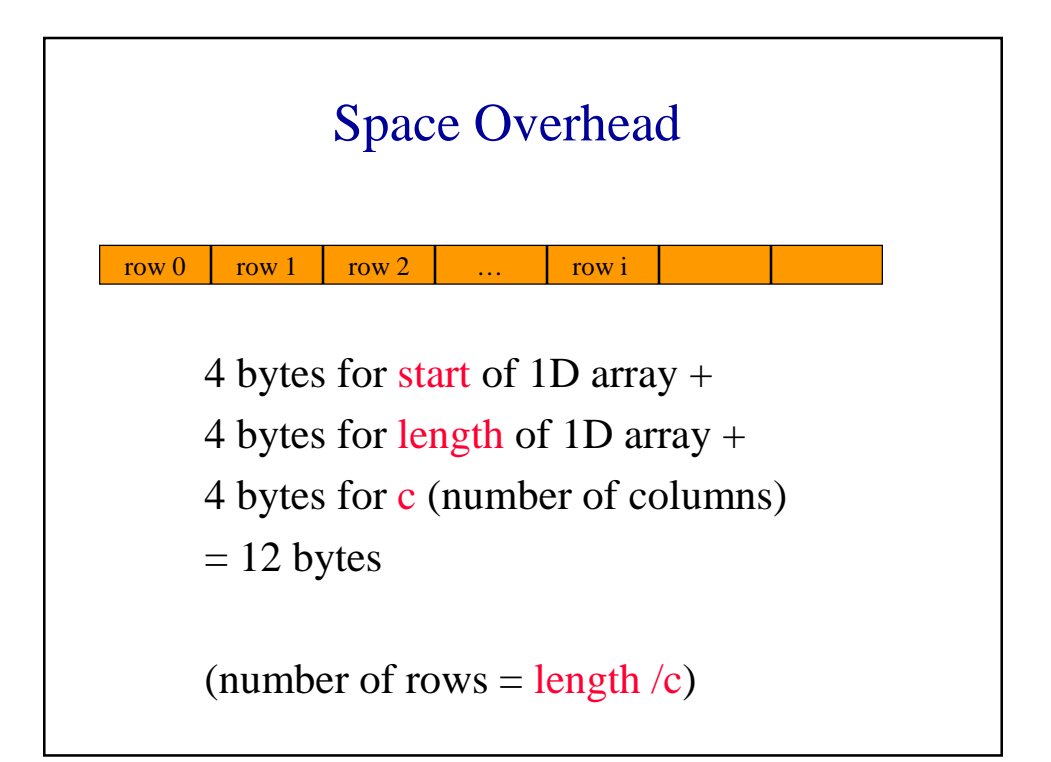

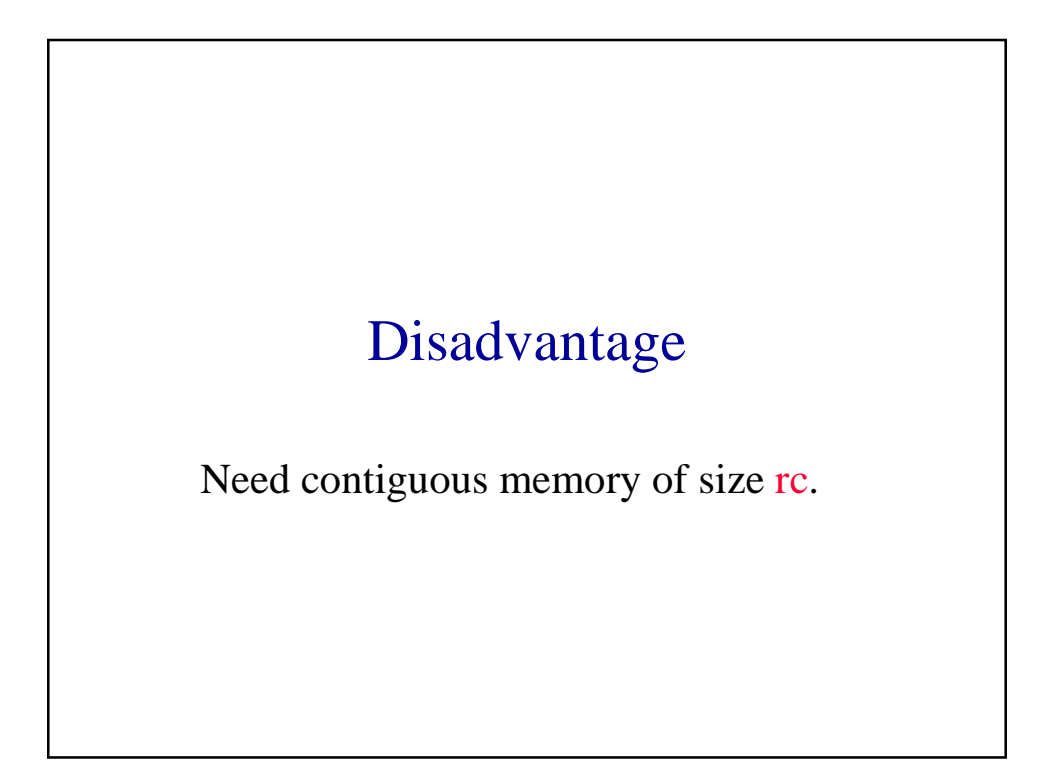

## Column-Major Mapping

a b c d

```
e f g h
```
- $i \; j \; k \; l$
- Convert into 1D array y by collecting elements by columns.
- Within a column elements are collected from top to bottom.
- Columns are collected from left to right.
- We get  $y = \{a, e, i, b, f, j, c, g, k, d, h, l\}$

## **Matrix**

Table of values. Has rows and columns, but numbering begins at 1 rather than 0.

```
a b c d row 1
ef g h row 2
i j k l row 3
```
- Use notation  $x(i,j)$  rather than  $x[i][j]$ .
- May use a 2D array to represent a matrix.

## Shortcomings Of Using A 2D Array For A Matrix

- Indexes are off by 1.
- Java arrays do not support matrix operations such as add, transpose, multiply, and so on.
	- Suppose that x and y are 2D arrays. Can't do  $x + y$ ,  $x -y$ ,  $x * y$ , etc. in Java.
- Develop a class Matrix for object-oriented support of all matrix operations. See text.

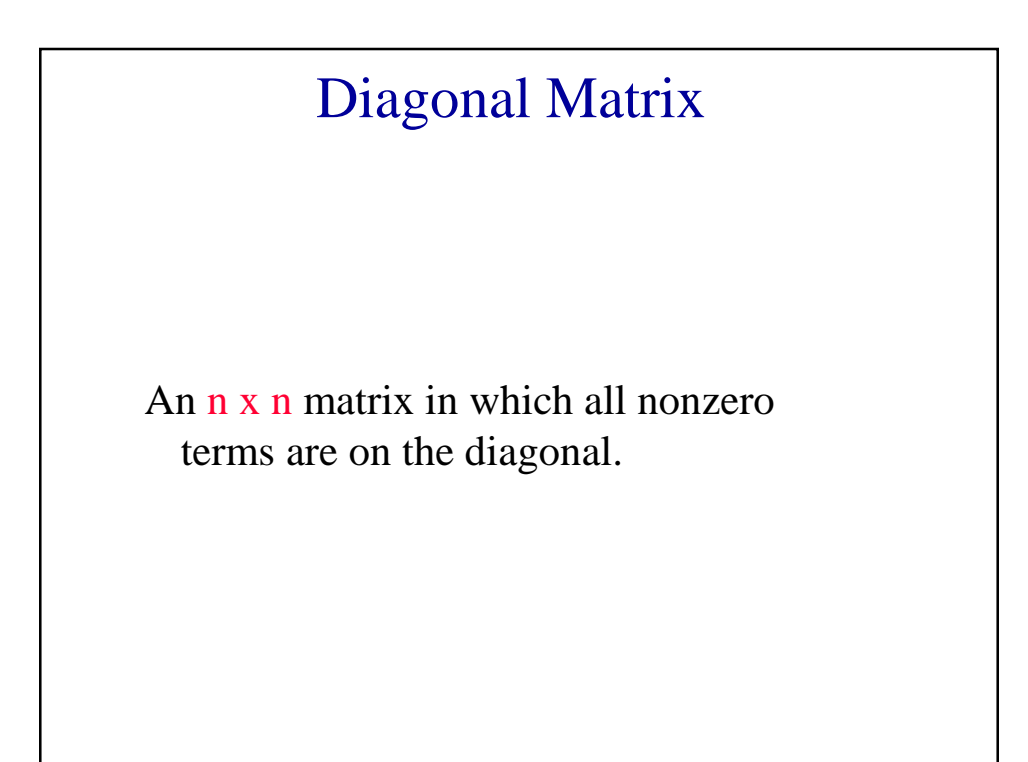

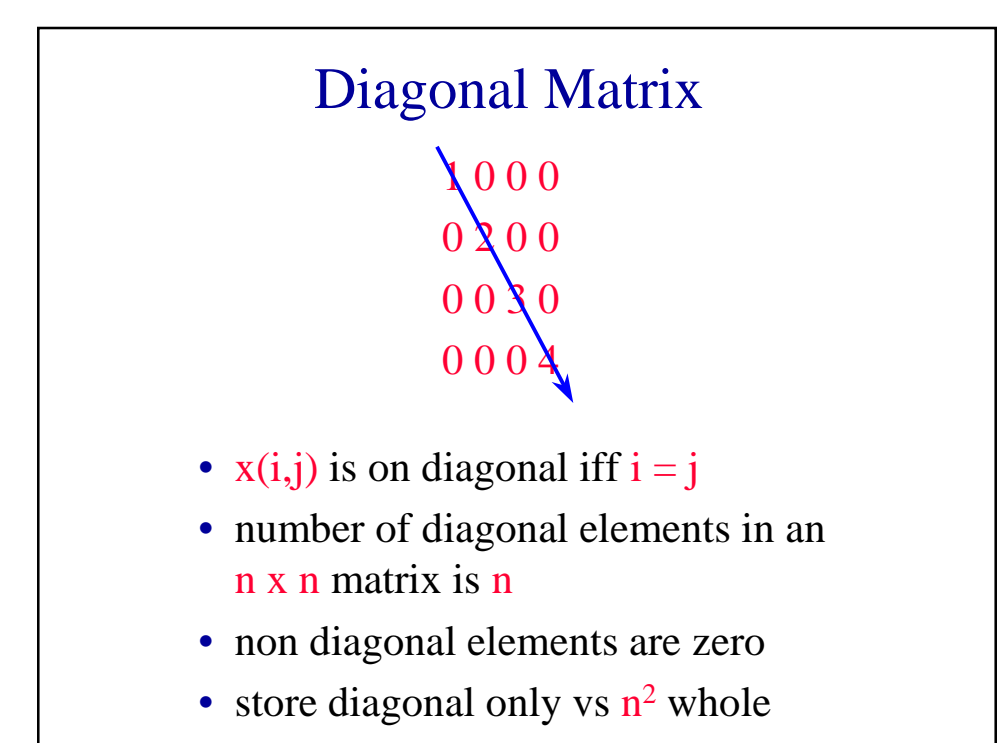

## Lower Triangular Matrix An  $n \times n$  matrix in which all nonzero terms are either on or below the diagonal. •  $x(i,j)$  is part of lower triangle iff  $i \ge j$ . • number of elements in lower triangle is  $1 + 2 +$ ... +  $n = n(n+1)/2$ . • store only the lower triangle 1 0 0 0 2 3 0 0 4 5 6 0 7 8 9 10

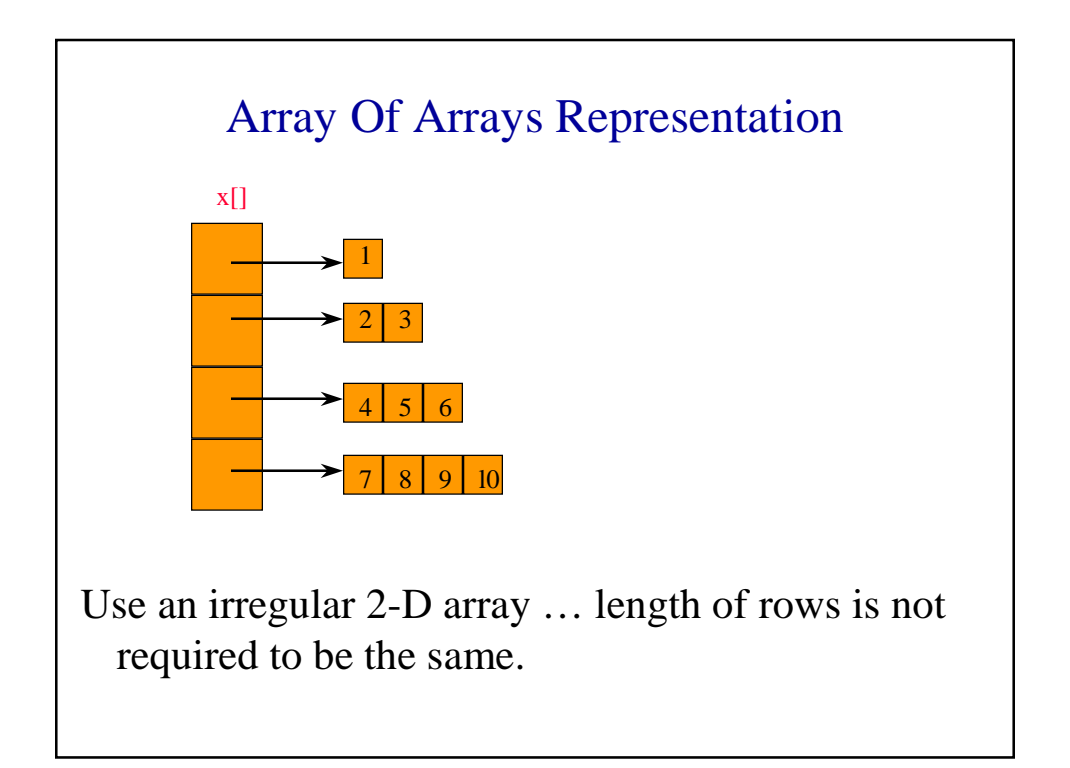

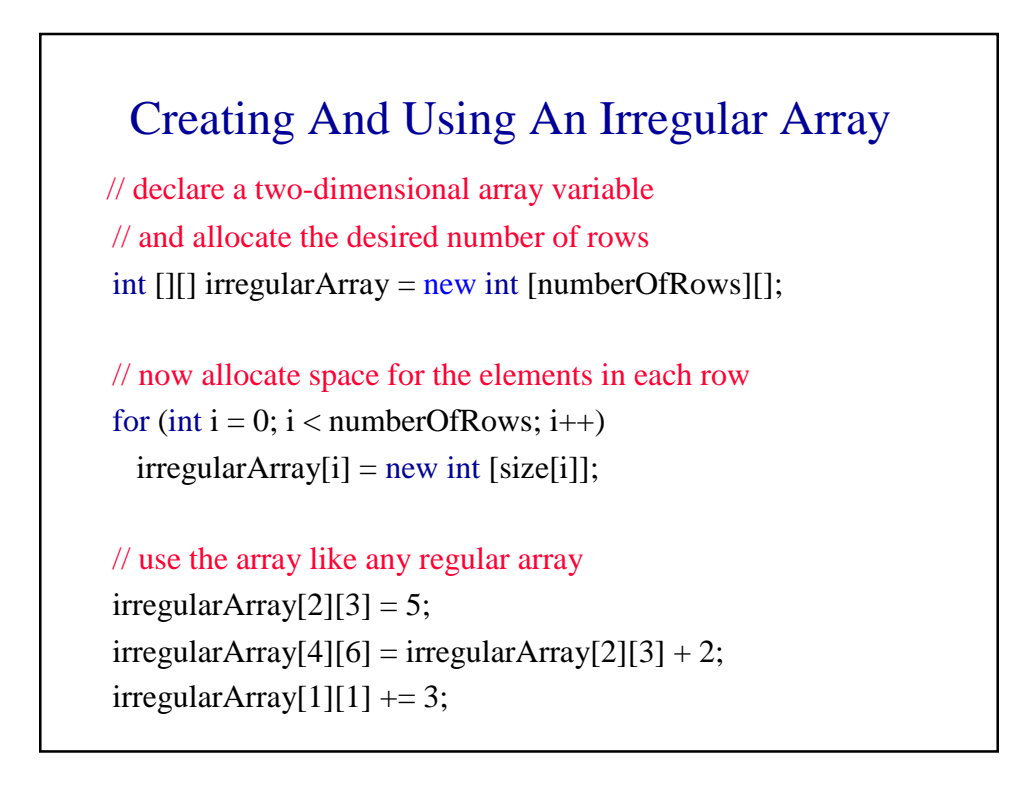

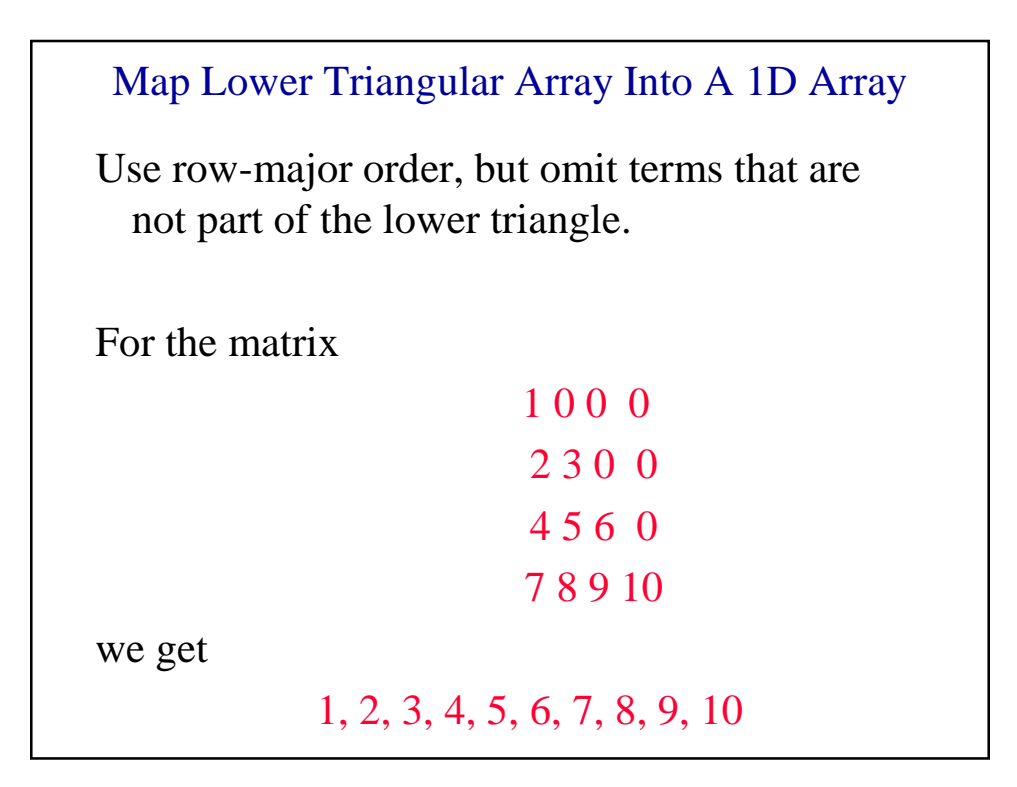

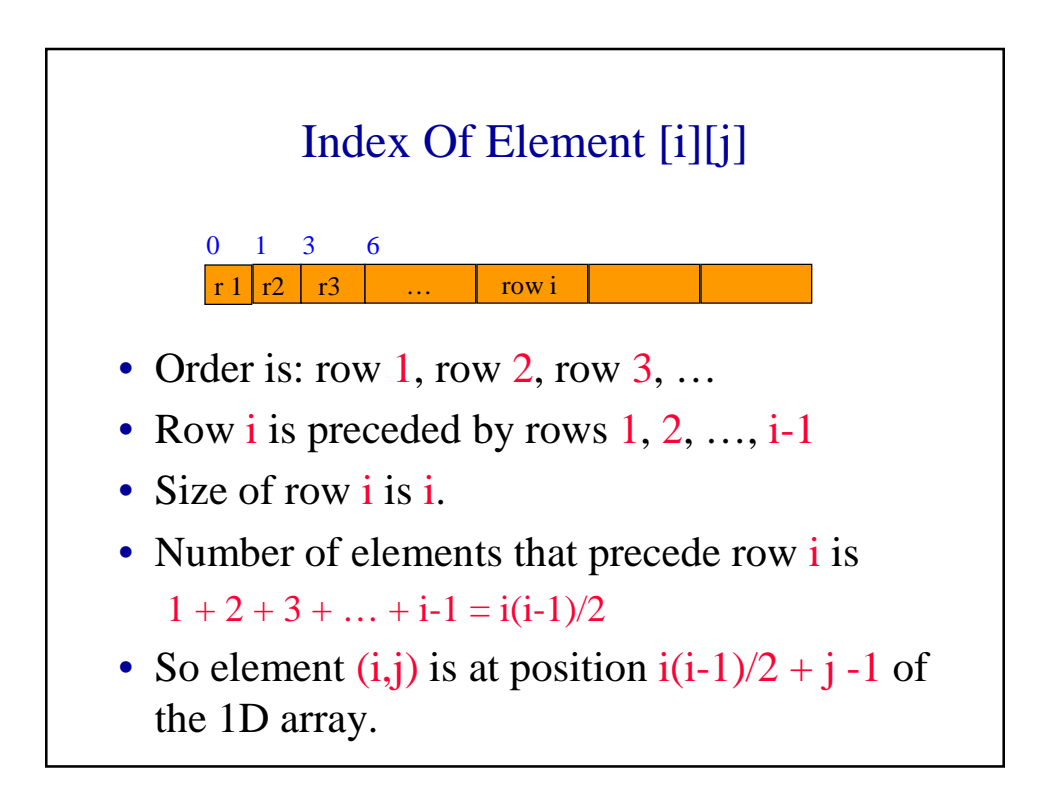